### Министерство образования Республики Беларусь БЕЛОРУССКИЙ НАЦИОНАЛЬНЫЙ ТЕХНИЧЕСКИЙ УНИВЕРСИТЕТ

Кафедра «Инженерная математика»

# **ПРИКЛАДНАЯ МАТЕМАТИКА. МАГИЧЕСКИЕ КВАДРАТЫ**

Учебный материал для студентов специальностей 1-38 01 01 «Механические и электромеханические приборы и аппараты», 1-38 01 02 «Оптико-электронные и лазерные приборы и системы», 1-38 02 01 «Информационно-измерительная техника»

Электронный учебный материал

Минск БНТУ 2019 УДК 519.248

Авторы: Гундина М.А., Кондратьева Н.А.

Рецензент: Габец В.Л.

Белорусский национальный технический университет пр-т Независимости, 65, г. Минск, Республика Беларусь Тел.(017) 292-67-84 Е-mail: hundzina@bntu.by http://www.bntu.by/ru/struktura/facu1t/psf/im/ Регистрационный № БНТУ/ПСФ85-94.2019

Учебный материал содержит сведения из теории магических квадратов. Описываются особенности алгоритмов построения магических квадратов четного и нечетного порядка. Данный учебный может быть использован как дополнительный для организации самостоятельной работы студентов как заочного, так и дневного отделения специальности, изучающих дисциплины «Прикладная математика», для более глубокого освоения компьютерных систем при решении прикладных задач.

©БНТУ, 2019 © Гундина М.А., Кондратьева Н.А. 2019

#### **ВВЕДЕНИЕ**

Долгое время в науке не было практической необходимости применения теории магических квадратов для решения естественнонаучных и технических задач. Некоторое время эта тема не получала должного внимания. Только в XX в. интерес к магическим квадратам вспыхнул с новой силой. Они стали исследоваться с помошью более сложного математического аппарата.

Данная работа посвящена построению магических квадратов различного порядка, а также дальнейшему их применению в современных областях науки.

Магическим квадратом (традиционным, нормальным, классическим) порядкапназывается квадратная таблица размером n×n клеток, заполненная различными натуральными числами от 1 до n<sup>2</sup>, которые размещены таким образом, что суммы чисел любого столбца, строки и главных диагоналей имеют одно и то же значение.

Особое место в теории магических квалратов занимает разработка методов построения. В эпоху компьютеризации появилась возможность составления программ, обеспечивающих построение магических квадратов достаточно высокого порядка.

В работе вводятся основные понятия теории магических квадратов, описываются особенности и их свойства (Глава 1). В работе представлены способы построения магического квадрата методом террас и методом Рауз-Болла (порядка кратного четырем), алгоритмы реализованы в системе Mathematica.

Вопрос о преобразовании магических квадратов также занимает важное место в теории наравне с темой о методах их построения, поскольку часто возникает потребность отражения магического квадрата или поворота его на 90 градусов. В работе описаны алгоритмы основных преобразований (поворот вокруг центра на 90, 180 градусов, отражение относительно горизонтальной оси симметрии). Также отдельно рассматривается особый тип преобразования магических квадратов - торические преобразования. Торическое преобразование можно представить на плоскости, если составить ее из идентичных экземпляров одного магического квадрата. Если выбрать произвольный квадрат исходного порядка на плоскости, то окажется, что он является магическим.

Некоторое время магические квадраты применялись в криптографии (XV-XVI вв.). Они использовались для вписывания шифруемого текста по привеленной в них нумерации. В работе описывается современный полход к шифрованию текстовой информации, используя магические квадраты, при котором текст шифруется в изображение.

На современном этапе развития науки магические квадраты все больше и больше находят свое применение в технике. Одним из направлений использования является создание телевизоров, изображение для которых формируется по принципу «магического квадрата». В Главе 2 рассматривается применение магических квадратов для построения однотонного изображения, что позволяет добиться равномерного распределения цвета при построении изображения. Также рассматривается алгоритм построения контрастного изображения.

В прикладных задачах математики часто возникает потребность численной оценки интегралов. Существуют классические методы интегрирования, одним из которых является метод Монте-Карло. В работе рассматривается модификация данного метода для случая двойных интегралов, основанная на выборе узлов сетки по порядку, установленному соответствующим магическим квадратом. Достоинством данной модификации является то, что при сравнительно одинаковом времени вычисления, значения интеграла получаются точнее на 2-4 порядка для фиксированного числа узлов.

### <span id="page-4-0"></span>1 ТЕОРЕТИЧЕСКИЕ АСПЕКТЫ ТЕОРИИ МАГИЧЕСКИХ **КВАДРАТОВ**

Нет никаких оснований называть теорией известную к настоящему времени сумму сведений о магических квадратах. Как правило, утверждения этой «теории» относятся к квадратам весьма специального вида или даже представляют собой изолированные замечания о тех или иных индивидуальных особо «курьезных» квадратах. Тем не менее, некоторые вопросы, связанные с магическими квадратами, можно все же объединить в более или менее целостное учение и рассматривать их с единой точки зрения. В первую очередь это относится к методам построения магических квадратов [1, 2].

#### <span id="page-4-1"></span>1.1 Понятие магического квадрата

Ежелневно кажлый человек сталкивается с необходимостью количественной оценки окружающих явлений и процессов, универсальным инструментом для этой оценки служит число. Из математики известно много таинственных и магических свойств чисел, такими свойствами облалает и магический квадрат.

Магическим квадратом (традиционным, нормальным, классическим) порядка n называется квадратная таблица размером n×n клеток, заполненная различными натуральными числами от 1 до  $n^2$ , которые размещены таким образом, что суммы чисел любого столбца, строки и главных диагоналей имеют одно и то же значение.

Существует большое разнообразие магических квадратов. Например, ассоциативные магические квадраты - квадраты, в которых сумма любых двух чисел симметричных относительно центра квадрата, равна одному и тому же числу. Магические квалраты, заполненные произвольными натуральными числами, называются нетрадиционными. Квадрат называется пандиагональным, если сумма чисел по всем разломанным диагоналям (лиагонали параллельные главной лиагонали и проходящие череза ячеек квадрата) равна магической константе (сумме чисел в каждой строке, каждом столбце и в обеих диагоналях квадрата). Магический квадрат называется идеальным, если он одновременно ассоциативный и пандиагональный. Существуют мультипликативные также  $\overline{M}$ аллитивномультипликативные магические квадраты, в них произведения чисел в строках, в столбцах и в диагоналях имеют одинаковое значение.

Латинским квадратом порядкап называется квадратная таблица размеромп×n, средин<sup>2</sup> элементов которой различными будут толькоп штук, и

любой изп различных элементов встречается ровно один раз в каждой строке и каждом столбце таблицу. Обратим внимание, что латинский квадрат не является магическим, если использовать определение магического квадрата, введенное выше.

Вначале своей истории магические квалраты применялись в астрологии. В дальнейшем они утратили свою значимость, в виду того, что для решения соответствующихестественнонаучных и технических задач не было необходимости в применении теории магических квалратов. Лолгое время данная теория рассматривалась лишь в качестве одного из математических курьёзов. В XIX и XX вв. интерес к магическим квадратам вспыхнул с новой силой. Их стали исследовать с помошью методов высшей алгебры и операционного исчисления.

Одним из первых был известен магический квадрат третьего порядка Ло шу (XIII в. до н.э.). Как гласит легенда, во времена правления императора Ю (ок. 2200 до н.э.) из вод Хуанхэ всплыла священная черепаха, на панцире которой были начертаны таинственные иероглифы, и эти знаки известны под названием ло-шу и равносильны магическому квадрату (рисунок 1.1).

| 4 | 9 | 2 |
|---|---|---|
| 3 | 5 |   |
| 8 |   | 6 |

Рисунок 1.1- Магический квадрат Ло-шу

В дальнейшем их стали использовать и в Индии, затем вЯпонии, а только после в Европе. Вначале цель создания магических фигур заключалась в желании расширить и увеличить магическое воздействие цифр, оказываемое на материальный мир. Цифровую фигуру называли магической, если составляющие ее числа не повторялись и давали при определенных сочетаниях заранее задуманный составителем результат.

Особое место в теории магических квадратов занимает разработка метолов построения. За несколько веков существования этой теории было составлено множество самых разнообразных алгоритмов. Теперь жев эпоху компьютеризации появилась возможность составления программ, обеспечивающих построение магических квадратов высоких порядков и позволяющих быстро производить с ними различные операции и преобразования.

### <span id="page-6-0"></span>1.2 Построение магического квадрата нечетного порядка

На сегодняшний день существует большое разнообразие методов построения магических квадратов, некоторые из них являются универсальными, некоторые применяются только для определенных типов магических квадратов.

Идея составления магического квадрата, возникшая около семи тысячелетий назал, постепенно увлекла как любителей математических развлечений, так и специалистов-математиков. Начались и до сих пор продолжаются поиски теоретических обоснований этого увлекательного явления в мире чисел. За сотни лет придуманы сотни способов и правил составления различных магических квадратов, вплоть до создания универсального алгоритма построения магического квадрата любого порядка [2].

Некоторые методы применимы для квадратов чётного порядка, некоторые для квадратов нечетного порядка, а некоторые для квадратов, обладающих определенными свойствами либо характеристиками. С древнихвремен известен один наиболее простой в реализации метод - метод террас. Это метод не требует специальных знаний, как, например, методы, использующие теорию вычетов. Этот метод предложен французским математиком Баше де Мезириаком (1587-1638).

Суть метода: для заданного нечетного числапсоставляется квадратная матрицап×п. К ней пристраиваются террасы (треугольники заданного размера). В результате получается ступенчатая симметричная фигура (рисунок 1.2). Начиная с левой вершины, заполняются ее диагональные ряды последовательными натуральными числами от 1 доп<sup>2</sup>. После этого для получения магического квадрата, находящиеся в террасах (присоединенных треугольниках) числа, переставляются на те места таблицы размероми×п, в которых они оказались бы, если перемещать их вместе с террасами до того момента, пока основаниятеррас не примкнут к противоположной стороне таблицы (рисунки 1.2, 1.3).

|               |                |                          | 4 0 10  |               |                          |                 |    |                          |    |    |     |
|---------------|----------------|--------------------------|---------|---------------|--------------------------|-----------------|----|--------------------------|----|----|-----|
|               | $3^{\circ}$    | $\overline{0}$           |         | 9 0 15        |                          |                 |    | $ 3 \t16 \t9 \t22 \t15 $ |    |    |     |
| $\mathcal{L}$ | $\overline{0}$ | 8 0 14                   |         |               | $\overline{\phantom{0}}$ | -20             | 20 | 8 21 14 2                |    |    |     |
|               | $0 \mid 7$     | $\overline{\phantom{0}}$ |         | 13 0 19       |                          | 0 <sub>25</sub> |    |                          |    |    |     |
|               | $6 \mid 0$     | 12                       |         | $0$ 18 $0$ 24 |                          |                 |    | 7 25 13 1 19             |    |    |     |
|               | 11             | $\overline{0}$           | 17      | $0\quad23$    |                          |                 | 24 | 12 5 18                  |    |    |     |
|               |                |                          | 16 0 22 |               |                          |                 |    | 4                        | 17 | 10 | 231 |
|               |                |                          |         |               |                          |                 |    |                          |    |    |     |

Рисунок 1.2- Построение магического квалрата метолом террас

Можно заметить, что каждая нулевая клетка основного квадрата эквивалентна одной и только одной клетке некоторой террасы.

Методом террас можно построить не только традиционный магический квадрат нечётного порядка (то есть заполненный числами от 1 до n<sup>2</sup>), но и квадрат, заполненный любыми другими числами, должно лишь выполняться условие, что разность между каждыми последующим и предыдущим членом - число постоянное, то есть это должны быть члены арифметической прогрессии.

Для реализации метода террас была создана соответствующая функция в системе Mathematica, которая выполняла все этапы построения. Поясним некоторые особенности работы данной функции на магическом квадрате 5ого порядка. Рассматривается квадрат небольшого порядка лишь для наглядности, алгоритм же применим для квадратов намного более высокого порядка.

Вначале создается нулевая матрица, которая дальше будет заполняться последовательно числами, как представлено на рисунке 1.3.

Затем вдоль диагоналей переносятся элементы в матрицу (вначале заполняем верхний треугольник, затем нижний). Теперь переносим все элементы соответствующих верхнего, нижнего, правого и левого треугольников, как описано в алгоритме.

|              |                | $\mathbf{0}$        | 0                    | $\mathbf{0}$        | $\mathbf{0}$                   | 5                              | Ω                              | $\mathbf{0}$                                                     | 0                 | 0              | $\mathbf{0}$ | $\mathbf{0}$   | 0              | 0              | $\overline{0}$ | $\mathbf{0}$ | $\mathbf{0}$            | $\Omega$     | $\Omega$       |                |
|--------------|----------------|---------------------|----------------------|---------------------|--------------------------------|--------------------------------|--------------------------------|------------------------------------------------------------------|-------------------|----------------|--------------|----------------|----------------|----------------|----------------|--------------|-------------------------|--------------|----------------|----------------|
|              |                | $\mathbf 0$         | $\overline{0}$       | $\mathbf{0}$        | 4                              | $\mathbf{0}$                   | 10                             | $\mathbf{0}$                                                     | $\mathbf{0}$      | $\overline{0}$ | $\Omega$     | $\overline{0}$ | $\overline{0}$ | 0              | $\overline{0}$ | $\mathbf{0}$ | $\overline{0}$          | 0            | $\Omega$       |                |
|              |                | 0                   | 0                    | 3                   | $\mathbf{0}$                   | 9                              | $\mathbf{0}$                   | 15                                                               | 0                 | $\mathbf{0}$   | 0            | $\mathbf{0}$   | 3              | $\mathbf{0}$   | 9              | $\mathbf{0}$ | 15                      | 0            | $\mathbf{0}$   |                |
|              |                | 0                   | 2                    | $\mathbf 0$         | 8                              | $\mathbf{0}$                   | 14                             | $\mathbf{0}$                                                     | 20                | 0              | 0            | $\overline{c}$ | $\mathbf{0}$   | 8              | $\mathbf{0}$   | 14           | $\mathbf{0}$            | 20           | $\Omega$       |                |
|              |                | 1                   | $\mathbf{0}$         | 7                   | 0                              | 13                             | $\mathbf{0}$                   | 19                                                               | 0                 | 25             | 1            | $\mathbf{0}$   | 7              | 0              | 13             | $\mathbf{0}$ | 19                      | 0            | 25             |                |
|              |                | Ò                   | 6                    | $\mathbf{0}$        | 12                             | 0                              | 18                             | $\mathbf{0}$                                                     | 24                | $\ddot{0}$     | $\mathbf{0}$ | 6              | $\Omega$       | 12             | 5              | 18           | $\mathbf{0}$            | 24           | $\Omega$       |                |
|              |                | 0                   | 0                    | Q1                  | $\mathbf 0$                    | 17                             | $\overline{0}$                 | 23                                                               | 0                 | $\mathbf 0$    | $\Omega$     | $\mathbf 0$    | 11             | 4              | 17             | 10           | 23                      | $\Omega$     | $\Omega$       |                |
|              |                | 0                   | 0                    | $\Omega$            | 16                             | $\mathbf{0}$                   | 22                             | Ó                                                                | $\mathbf{0}$      | $\overline{0}$ | $\mathbf{0}$ | $\mathbf{0}$   | $\mathbf{0}$   | 16             | $\mathbf 0$    | 22           | $\Omega$                | $\mathbf{0}$ | $\Omega$       |                |
|              |                | 0                   | 0                    | $\mathbf{0}$        | 0                              | 21                             | 0                              | 0                                                                | $\mathbf 0$       | 0              | 0            | $\mathbf{0}$   | 0              | $\mathbf 0$    | 21             | $\mathbf 0$  | $\mathbf{0}$            | $\mathbf{0}$ | $\mathbf{0}$   |                |
| $\mathbf{0}$ | 0              | 0                   | 0                    |                     | $\overline{0}$                 | 0                              | 0                              | $\mathbf{0}$                                                     | 0                 | 0              | 0            |                | 0              | 0              | $\mathbf{0}$   | $\mathbf 0$  | $\mathbf 0$             |              | $\mathbf{0}$   | $\mathbf{0}$   |
| 0            | 0              | 0                   | 0                    |                     | $\overline{0}$                 | 0                              | 0                              | 0                                                                | 0                 | 10             | 0            |                | 0              | $\overline{0}$ | $\mathbf{0}$   | 0            | 0                       |              | 0              | $\mathbf{0}$   |
| 0            | $\Omega$       | 3                   | 1                    | 6                   | 9                              | 22                             | 15                             | $\overline{0}$                                                   | $\Omega$          | 0              | $\Omega$     |                | 3              | 16             | 9              | 22           | 15                      |              | $\overline{0}$ | $\overline{0}$ |
| 0            | 2              | 0                   | 8                    |                     | 21                             | 14                             | 0                              | 20                                                               | 0                 | Ю              | $\Omega$     |                | $\mathbf{0}$   | 8              | 21             | 14           | $\overline{\mathbf{2}}$ |              | 20             | $\overline{0}$ |
| 1            | $\overline{0}$ | 7                   | $\theta$             |                     | 13                             | 0                              | 19                             | 0                                                                | 25                | 0              | 0            |                | 7              | $\overline{0}$ | 13             | વ            | 19                      |              | $\mathbf{0}$   | 25             |
| 0            | 6              | 0                   | 12                   |                     | 5                              | 18                             | 0                              | 24                                                               | 0                 | 0              | 0            |                | 0              | 12             | 5              | 18           | 6                       |              | 24             | 0              |
| 0            | 0              | 11                  | 4                    |                     | 17                             | 10                             | 23                             | 0                                                                | $\Omega$          | 0              | 0            |                | 11             | 4              | 17             | 10           | 23                      |              | $\mathbf{0}$   | $\mathbf 0$    |
| 0            | 0              | 0                   | $\mathbf 0$          |                     | $\overline{0}$                 | $\mathbf 0$                    | 0                              | 0                                                                | 0                 | Ю              | 0            |                | 0              | $\overline{0}$ | $\mathbf{0}$   | $\mathbf{0}$ | 0                       |              | $\Omega$       | $\mathbf 0$    |
| $\mathbf{0}$ | $\overline{0}$ | 0                   | $\mathbf 0$          |                     | 0                              | 0                              | $\overline{0}$                 | 0                                                                | 0                 | 0              | 0            |                | 0              | $\overline{0}$ | $\mathbf{0}$   | $\mathbf{0}$ | $\overline{0}$          |              | $\overline{0}$ | $\overline{0}$ |
|              |                |                     |                      |                     |                                |                                |                                |                                                                  |                   |                |              |                |                |                |                |              |                         |              |                |                |
|              |                | $\overline{0}$<br>0 | $\Omega$<br>$\Omega$ | $\overline{0}$<br>0 | $\overline{0}$<br>$\mathbf{0}$ | $\overline{0}$<br>$\mathbf{0}$ | $\overline{0}$<br>$\mathbf{0}$ | $\overline{0}$<br>$\overline{0}$<br>$\mathbf{0}$<br>$\mathbf{0}$ | 0<br>$\mathbf{0}$ | 3              |              | 16             |                | 9              |                | 22           | 15                      |              |                |                |
|              |                | 0                   | 0                    | 3                   | 16                             | 9                              | 22                             | 15<br>$\mathbf{0}$                                               | 0                 | 20             |              | 8              |                | 21             |                | 14           | 2                       |              |                |                |
|              |                | 0                   | 0                    | 20                  | 8                              | 21                             | 14                             | $\overline{2}$<br>$\mathbf{0}$                                   | 0                 |                |              |                |                |                |                |              |                         |              |                |                |
|              |                | 0                   | $\Omega$             | $\overline{7}$      | 25                             | 13                             | $\mathbf{1}$                   | 19<br>$\mathbf{0}$                                               | $\mathbf{0}$      | 7              |              | 25             |                | 13             |                | 1            | 19                      |              |                |                |
|              |                | 0                   | 0                    | 24                  | 12                             | 5                              | 18                             | 6<br>$\mathbf 0$                                                 | $\mathbf{0}$      |                |              |                |                |                |                |              |                         |              |                |                |
|              |                | 0                   | 0                    | 11                  | 4                              | 17                             | 10                             | 23<br>$\mathbf{0}$                                               | $\mathbf{0}$      | 24             |              | 12             |                | 5              |                | 18           | 6                       |              |                |                |
|              |                | 0                   | 0                    | 0                   | 0                              | $\mathbf{0}$                   | $\mathbf{0}$                   | $\mathbf{0}$<br>0                                                | $\mathbf{0}$      | 1              |              | 4              |                | 17             |                | 10           | 23                      |              |                |                |
|              |                | $\overline{0}$      | $\mathbf{0}$         | $\overline{0}$      | $\mathbf{0}$                   | $\mathbf{0}$                   | $\overline{0}$                 | $\mathbf{0}$<br>$\mathbf{0}$                                     | $\mathbf{0}$      |                |              |                |                |                |                |              |                         |              |                |                |

Рисунок 1.3 Основные шаги метода террас

Осталось только вырезать полученный магический квадрат.

Данная реализация имеет один недостаток: необходимо в памяти хранить большое количество нулевых элементов, что замедляет работу при достаточно высоких порядках магического квадрата. Избежать данной проблемы можно используя изначально не квадрат большей размерности, заполненный нулями, а ромб.

#### <span id="page-8-0"></span>**1.3 Построение магического квадрата четного порядка**

Методы построения магических квадратов с четным числом клеток изучены значительно меньше, чем методы построения магических квадратов нечетного порядка. Все они менее изящны и более кропотливы, чем рассмотренный выше метод для нечетного порядка. Как правило, в этих методах сначала строится некий вспомогательный квадрат, клетки которого затем переставляются так, чтобы получился магический квадрат. Рассмотрим подробнее метод, предложенный английским математиком Раус-Боллом.

Будем рассматривать случай, когда порядок магического квадрата порядкакратен четырем. Схема метода следующая: вначале стоятся два вспомогательных квадрата, а затем объединяются в один определенным образом (рисунок 1.4). Первый квадратпоследовательно заполняется слева направо и сверху вниз числами от 1 лоп<sup>2</sup> в порядке возрастания. Второй квадрат заполняется в обратном порядкеэтими же числами.

| 9 10 11 12 13 14 15 16 56 55 54 53 52 51 50 49                            |  |  |  |  |  |  |  |
|---------------------------------------------------------------------------|--|--|--|--|--|--|--|
|                                                                           |  |  |  |  |  |  |  |
| 25 26 27 28 29 30 31 32 40 39 38 37 36 35 34 33                           |  |  |  |  |  |  |  |
| 33 34 35 36 37 38 39 40 32 31 30 29 28 27 26 25                           |  |  |  |  |  |  |  |
| 41 42 43 44 45 46 47 48 24 23 22 21 20 19 18 17                           |  |  |  |  |  |  |  |
| 49 50 51 52 53 54 55 56 16 15 14 13 12 11 10 9                            |  |  |  |  |  |  |  |
| $ 57 \t58 \t59 \t60 \t61 \t62 \t63 \t64   8 \t7 \t6 \t5 \t4 \t3 \t2 \t1 $ |  |  |  |  |  |  |  |
|                                                                           |  |  |  |  |  |  |  |

Рисунок 1.4- Вспомогательные квадраты

Затем исходные квадраты разделяются на блоки 4×4 и в каждом блоке отмечаются клетки, находящиеся на диагоналях. В результирующий квадрат вписываются соответствующие элементы из первого квадрата, а для выделенных диагоналей записываются соответствующие элементы из второго квадрата (рисунок 1.5).

|  |  | 64 2 3 61 60 6 7 57                                                                                                 |  |  |
|--|--|----------------------------------------------------------------------------------------------------|--|--|
|  |  | 9 55 54 12 13 51 50 16                                                                                              |  |  |
|  |  | 17 47 46 20 21 43 42 24                                                                                             |  |  |
|  |  | 40 26 27 37 36 30 31 33                                                                                             |  |  |
|  |  | 32 34 35 29 28 38 39 25                                                                                             |  |  |
|  |  |                                                                                                    |  |  |
|  |  | $\begin{array}{ccccccc} 41 & 23 & 22 & 44 & 45 & 19 & 18 & 48 \\ 49 & 15 & 14 & 52 & 53 & 11 & 10 & 56 \end{array}$ |  |  |
|  |  | 8 58 59 5 4 62 63 1                                                                                                 |  |  |

Рисунок 1.5- Магический квадрат, построенный методом Рауз-Болла

Этот метод применим для случая, если порядковые числа можно заменить любыми другими последовательными числами, но такими, чтобы разность между каждым последующим и предыдущим числами сохранялась неизменной

Для построения магического порядка кратного четыремсоздаем функцию. Задаются две матрицы указанной размерности, заполненные числами от 1 до n и от n до 1.

For[i=1, i $\leq n$ , For[j=1, j $\leq n$ , M1[[i,j]]=j+n i-n; j++]; i++]; (or 1 $\pi$ )

For $[i=1, i \le n$ , For $[i=1, i \le n, M2[[i,j]] = n-i+n (n-i)+1; i++)$ ;  $i++$ ]; (orn go 1)

Далее в первой матрице обнуляем элементы, стоящие на диагоналях в блоках разбиения 4×4.

For[k=0, k≤n-1, j=1; While[j+k≤n, M1[[j,j+k]]=0; j++]; k=k+4]; (обнуление элементов, стоящих на главных диагоналях в блоках в верхнем треугольнике).

For[k=0, k≤n-1, j=1; While[j+k≤n, M1[[j+k,j]]=0; j++]; k=k+4];(обнуление элементов, стоящих на главных диагоналях в блоках в нижнем треугольнике).

For[k=0, k $\leq n-1$ , j=1; While[j+k $\leq n$ , M1[[j,n-j+1-k]]=0; j++]; k=k+4];(обнуление элементов, стоящих на побочных диагоналях в блоках в верхнем треугольнике).

For $[k=0, \quad k \leq n-1, \quad j=1; \quad \text{While } [j+k \leq n, \quad \text{M1}[[j+k,n-j+1]]=0; \quad j++)$ ; k=k+4];(обнуление элементов, стоящих на побочных диагоналях в блоках в нижнем треугольнике).

А во второй матрице обнуляем те элементы, которые не были нулевыми в первой.

For[k=2, k $\leq$ n-1, j=1; While[j+k $\leq$ n, M2[[j,j+k]]=0; j++]; k=k+4]; For[k=2, k $\leq$ n-1, j=1; While[j+k $\leq$ n, M2[[j+k,j]]=0; j++]; k=k+4]; For[k=2, k $\leq$ n-1, j=1; While[j+k $\leq$ n, M2[[j,n-j+1-k]]=0; j++]; k=k+4]; For[k=2, k $\leq$ n-1, j=1; While[j+k $\leq$ n, M2[[j+k,n-j+1]]=0; j++]; k=k+4]; Далее заполняем новую матрицу путем сложения двух предыдущих: For[i=1, i $\leq n$ , For[j=1, j $\leq n$ , M3[[i,j]]=M2[[i,j]]+M1[[i,j]]; j++]; i++];

### <span id="page-10-0"></span>**1.4 Основные преобразования магических квадратов**

Тема преобразований магических квадратов занимает центральное место в теориимагических квадратов наравне с темой о методах построения.

В теории выделяется следующие основные преобразования, они применимы ко всем магическим квадратам(любого порядка и любого вида). Основныепреобразования называют поворотами и отражениями. Имеются в виду поворотыквадрата вокруг центра на 90, 180 и 270 градусов и отражения относительно осейсимметрии квадрата – горизонтальной и вертикальной [1].

Основные преобразования магического квадрата сохраняют свойства ассоциативности и пандиагональности.

Заметим, что в случае поворота на 180 градусов направление поворота (по часовойстрелке или против часовой стрелки) не имеет значения.

Магические квадраты, получающиеся друг из друга одним из основныхпреобразований либо комбинацией нескольких основных преобразований, называются эквивалентными, а сами основные преобразования относятся к группе эквивалентных преобразований.

Остановимся подробнее на создании функции, реализующий поворот магического квадрата по часовой стрелке (рисунок 1.6). Для начала создаём исходную матрицу размерностьюn×n. Создаем функцию, с помощью встроенной функции *Module[]*. *Dimensions[М]* обозначает количество строк и столбцов квадрата, т.к. эти значения совпадают, то можно работать только с одним из этих чисел. *Print*– позволяет вывести на экран все полученные магические квадраты. *Return* возвращает результат функции (т.е. то значение, которые необходимо подать на выход).

f90po[S]:=Module[{n,M1,M},M=S;n=Dimensions[M][[1]];M1=Table[0,{i] ,1,n}, $\{j,1,n\}$ ];For $[i=1,i\leq n,i++$ ,For $[i=1,j\leq n,j++$ ,M1 $[[j,n-i+1]]$ =M $[[i,j]]$ ; Return[M1]].

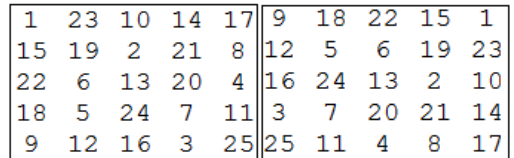

Рисунок 1.6 Поворот по часовой стрелке на 90 градусов относительно центра квадрата

Теперь аналогично введем в рассмотрение функцию, реализующую поворот против часовой стрелки на 90 градусов (рисунок 1.7).

f $90pr[S$  ]:=Module[{n,M1,M},M=S;n=Dimensions[M][[1]];  $M1=Table[0,\{i,1,n\},\{j,1,n\}];$ For $[i=1,i\leq n,i++,$ For $[i=1,i\leq n,j++,$ M1 $[$ [n $i+1,i$ ]]=M $[$ [i, $i$ ]];Return $[M1]$ ].

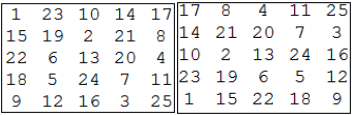

Рисунок 1.7 Поворот против часовой стрелки на 90 градусов относительно центра квадрата

Поворот на 180 градусов представлен на рисунке 1.8.

f180[S\_]:=Module[{n,M1,M},M=S; n=Dimensions[M][[1]];  $M1 = Table[0, {i, 1, n}, {j, 1, n}]$ ;

 $For[i=1,i\leq n,i++, For[i=1,j\leq n,j++,M1[[n-i+1,n-i+1]]=M[[i,j]]; Return[M1]].$ 

Рисунок 1.8 - Поворот на 180 градусов относительно центра квадрата

Осталось рассмотреть отражение относительно горизонтальной оси симметрии (рисунок 1.9).

fsim[S ]:=Module[{n,M1,M},M=S; n=Dimensions[M][[1]];  $M1 = Table[0, \{i, 1, n\}, \{j, 1, n\}];$ 

 $For[i=1,i\leq n,i+,For[i=1,i\leq n,j++,M1[[n-i+1,j]]=M[[i,j]];Return[M1]].$ 

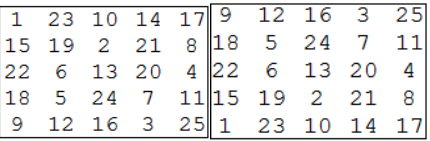

Рисунок 1.9 Отражение относительно горизонтальной оси симметрии

В теории выделяется еще один тип преобразования - торическое преобразование, или преобразование параллельного переноса на торе. Оноприменимо только к пандиагональным магическим квадратам. Преобразование параллельного переноса на торе по одной оси легко представитьтак: сворачиваетсямодель магического квадрата в трубочку, склеиваются его края, например, левый иправый [1]. Затем разрезается трубочка по вертикали в другом месте (не там, где склеены края)и квадратразворачивается. В результате получается новый пандиагональныймагический квадрат. Если склеитьнижний и верхний края квадрата и разрезать трубочку по горизонтали, то получитсяпараллельный перенос по другой оси. Можно выполнить параллельный переносодновременно по обеим осям.

Также торические преобразования можно представить на магической плоскости. Такая плоскость получится, если расположить на плоскости бесконечное количествокопий одного и того же пандиагонального квадрата. Рассмотрим некоторыйпандиагональный квадрат 5-го порядка (рисунок 1.10):

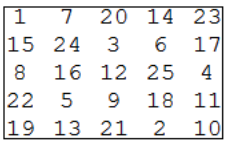

#### Рисунок 1.10 – Пандиагональный квадрат пятого порядка

Изобразим часть магической плоскости с помощью этого пандиагонального квадрата (рисунок 1.11):

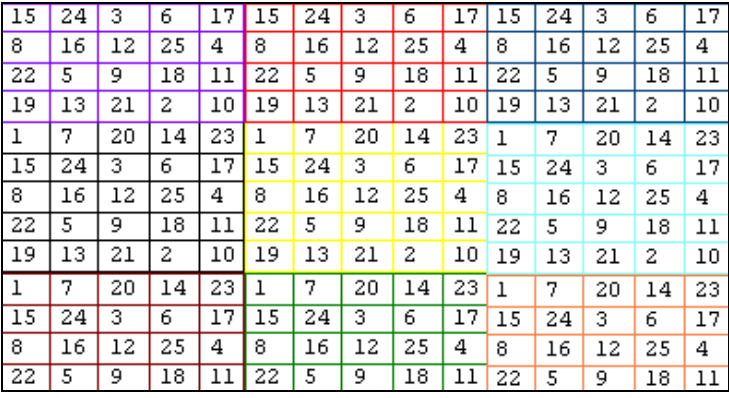

Рисунок 1.11-Часть магической плоскости

Плоскость можно продолжать бесконечно во всех направлениях: вверх, вниз, влево, вправо. Любой квадрат 5×5 на этой плоскости будет пандиагональным. В группе из 25 пандиагональных квадратов 5-го порядка, образуемой одним пандиагональнымквадратом, имеются квадраты, начинающиеся с каждого из чисел от 1 до 25 (говорят, чтомагический квадрат начинается с некоторого числа, если это число находится в левойверхней ячейке квадрата). На магической плоскости можно очертить все эти 25 квадратов.

В магической плоскости, фиксируя любой квадрат порядкаn, получаем магический квадрат. Построим функцию, отображающую совокупность магических квадратов, полученных из исходногоквадрата торическим преобразованием.

Создаем функцию, с помощью встроенной *Module[]*. Вначале описываются переменные, которые будут использоваться в теле функции, затем последовательность операций и значение, которое должно выводиться как результат.

Заметим, что для построения магической плоскости достаточно иметь матрицу размерности 2n-1×2n-1(рисунок 1.12), если брать размерность больше, то, магические квадраты будут повторяться. Организовав циклы, заполняем этот квадрат, копиями магического квадрата.

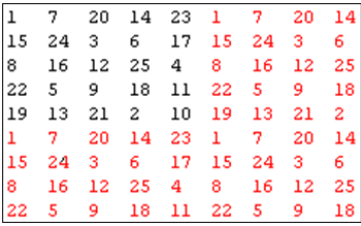

Рисунок 1.12–Часть магической плоскости размерности 2n-1×2n-1 (n=5)

Функция Range[n], позволяющая сгенерировать список от 1 до n. Символы & & являются аналогом конъюнкции.

Представим текст данной функции, написанный в системе Mathematica:

 $f[A1]$ :=Module[{A,n,B},A=A1;n=Dimensions[A][[1]]; B=Table[0,{i,1,2n- $1\},\{j,1,2n-1\}$  : For  $[i=1,i\leq 2n-1$  . For  $[i=1,i\leq 2n-1]$ 

 $1,$ If[i $\leq n$ &&j $\leq n,$ B[[i,j]]=A[[i,j]],If[i $\leq n,$ B[[i,j]]=A[[i,j-

n]],If[i>n&&j≤n,B[[i,j]]=A[[i-n,j]],B[[i,j]]=A[[i-n,j-n]]]]];j++];i++];

(Заполнениекопиямимагическогоквадрата)

 $For[i=1,i\leq n, For[i=1,j\leq n, Print[B][Range[i,i+n-1], Range[i,j+n-1]]$ 

 $1$ ]]//MatrixForm $1$ ; $i+1$ ; $i+1$ ]] (Выводвсехполученных магических квадратов)

Отдельным типом преобразования выделяют - взятие дополнения (рисунок 1.13). Преобразование состоит в замене каждого элемента магического квалрата комплементарнымчислом. Лва числа в магическом квалрате порядкап называются комплементарными (или взаимно дополнительными). если они составляют в сумме n<sup>2+1</sup>.

Преобразование взятия дополнения можно выразить следующей формулой:

$$
b_{ij} = (-1) \cdot a_{ij} + n^2 + 1.
$$

Ниже описана функция, которая строит матрицу, состоящую из дополнений к элементам данного магического квадрата:

 $dop[A1] := Module[{A,n,B}, A=A1; n=Dimensions[A][1]]; B=A; For[i=1,i\leq n$ ,For[j=1,j $\leq n,B$ [[i,j]]=-A[[i,j]]+n<sup>2</sup>+1;j++];j++];Return[B]]

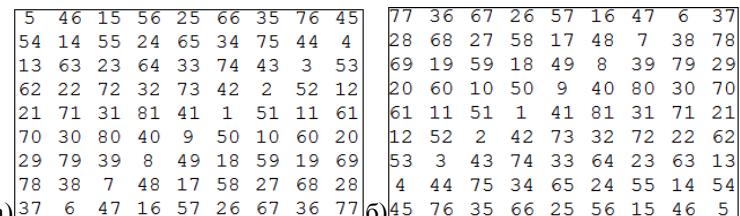

Рисунок 1.13- а) Магический квадрат 9-ого порядка б) Матрица, составленная из дополнений

Поскольку в ассоциативном квадрате комплементарные числа расположены симметрично относительно центра квадрата. Таким образом, для ассоциативных магических квадратоввзятие дополнения равносильно повороту квадрата на 180 градусов.

Взятие дополнения сохраняет пандиагональность квадрата. Следовательно, взятие дополнения сохраняет и ассоциативность, и пандиагональностьквадрата, а значит, сохраняет идеальность.

В следующей главе эти преобразования потребуются длянахождения кратных интегралов и построения изображений.

# <span id="page-16-0"></span>**2 ВОЗМОЖНОСТИ ПРИМЕНЕНИЯ МАГИЧЕСКИХ КВАДРАТОВ**

Магические квадраты имеют богатую историю возникновения и развития. Также они используются во многих сферах деятельности человека: от разнообразных заданий созвездий, до использования в химии и приборостроении.

Еще в начале XVI в. магический квадрат появился в искусстве (рисунок 2.1).

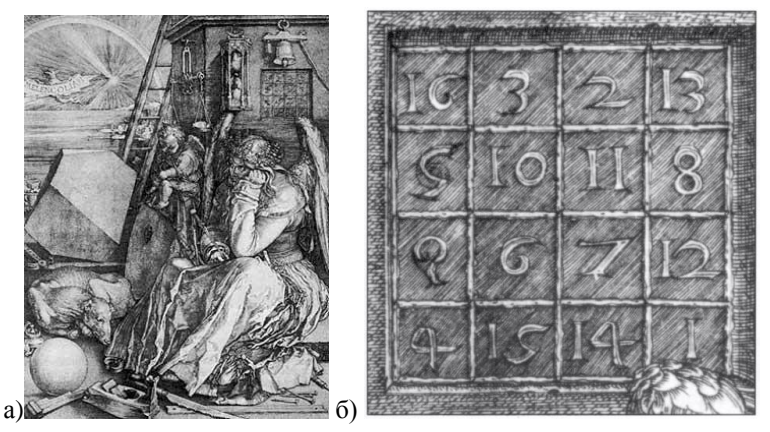

Рисунок 2.1-а) Гравюра «Меланхолия», б) Магический квадрат Дюрера

Великий немецкий художник Альбрехт Дюрер выпустил в 1514 г. гравюру, названную им «Меланхолия». На её заднем плане помещен магический квадрат 4×4, два средних числа его нижней строки (15 и 14) образуют дату создания гравюры.

Также вначале традиционной сферой применения магических квадратов была астрология. При помощи магических квадратов астрологи строили свои предсказания.

В более позднее время исследователи заметили, что магические квадраты встречаются в различных областях науки.

Для исследовательских целей по принципу магического квадрата составлена таблица 81 химического элементов, в которой имеющиеся в каждой строке, каждом столбце и 2-х диагоналях по 9 элементов таблицы Д.И.Менделеевасоставляют сумму номеров по 369 (рисунок 2.2).

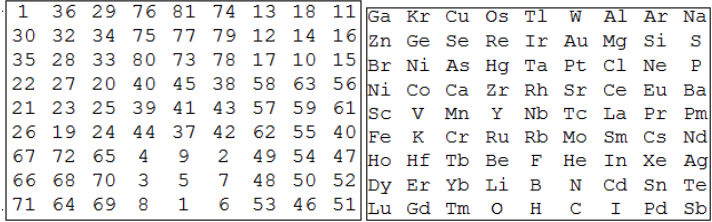

Рисунок 2.2 «Магическая таблица» элементов периодической системы Д.И.Менделеева[4]

# <span id="page-17-0"></span>**2.1 Использование магических квадратов при построении изображений**

Одной из современных и актуальных областей применения магических квадратов является приборостроение.На сегодняшний день при построении изображениянекоторых ЖК-телевизоровприменяется «алгоритм магического квадрата» [3]. Он обеспечивает плавные цветовые переходы, полностью устраняя видимые границы на больших однотонных полях изображения.

В первой главе описывались методы построения магических квадратов. Построим простейшие изображения на основе магических квадратов.

С помощью функций ListDensityPlot и ArrayPlotсистемыMathematica создадим графики, в котором каждому значению магического квадрата поставим в соответствие определенный цвет либо определенный оттенок серого цвета. Полученные изображения представлены на рисунках 2.3.-2.5. Данную возможность системы Mathematica в дальнейшем можно использовать для шифрования информации, когда каждой букве поставим в соответствие цвет и построим полученное изображение.

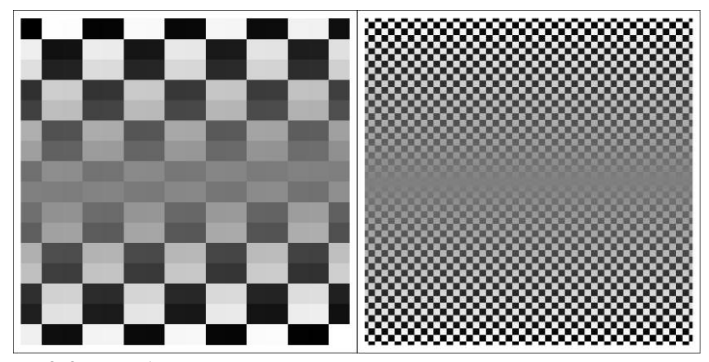

Рисунок 2.3-Изображение магического квадрата, построенного методом Рауз – Болла (порядок 16; 100)

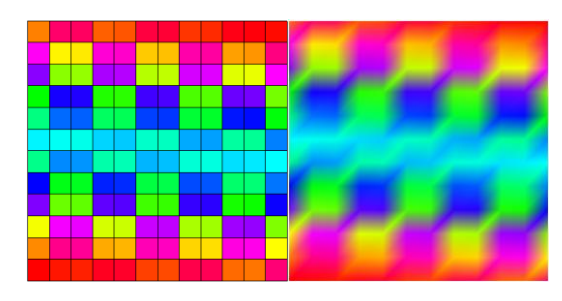

Рисунок 2.4 Цветное изображение магического квадрата12-ого порядка

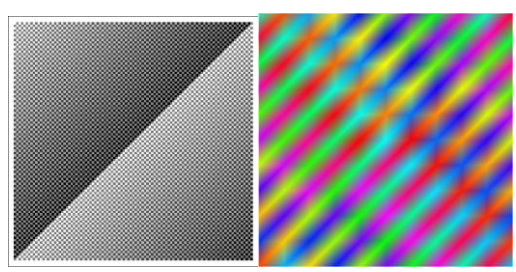

Рисунок 2.5- Изображение магического квадрата, построенного методомтеррас (порядок 101; 11)

Заметим достаточно интересную закономерность, при построение магического квадрата методом Рауз-Болла, сравнительно близкие значения концентрируются по «средней линии» квадрата, при построении методом террас по диагонали.Подействовав на исходные магические квадраты торическими преобразованиями, можно получить концентрацию близких значений в любой части квадрата.

Стоит обратить внимание на равномерное распределение оттенка цвета в изображении, построенном на основе магического квадрата, по сравнению с ситуацией, если бы матрица такого же размеразаполнялась случайными числами (рисунок 2.6).

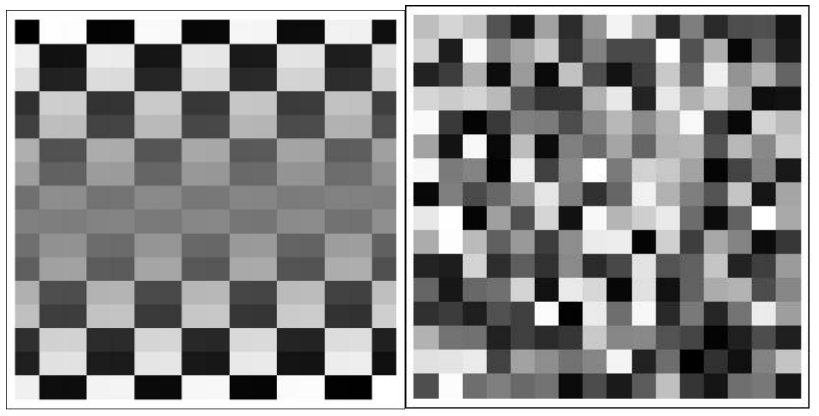

Рисунок 2.6 – Изображение магического квадратаи квадрата, заполненного случайными числами

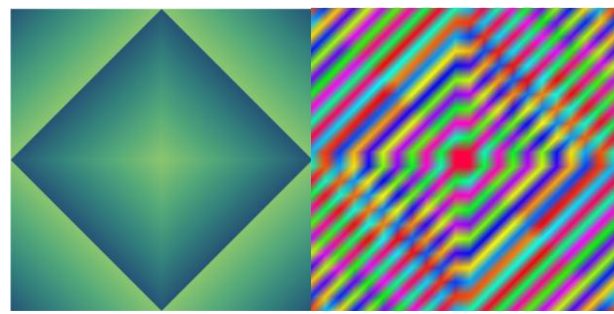

Рисунок 2.8 – Изображение, построенное на основе магического квадрата 701 порядка

Важнейшим результатом данных построений является подтверждение гипотезы о том, что магические квадраты действительно позволяют создать равномерное распределение цветов.

#### <span id="page-20-0"></span>**2.2 Алгоритм построения контрастного изображения**

На современном этапе развития науки магические квадраты все больше и больше находят свое применение в технике. Одним из направлений использования является создание телевизоров, изображение для которых формируется по принципу «магического квадрата».

Рассмотрим пример построения контрастного изображения. Для начала рассмотрим вопрос о выборе порядка магического квадрата, на основе которого будет строиться картинка. Выберем для сравнения магические квадраты 5-ого и 15-ого порядка, построенные методом террас (рисунок 2.9).

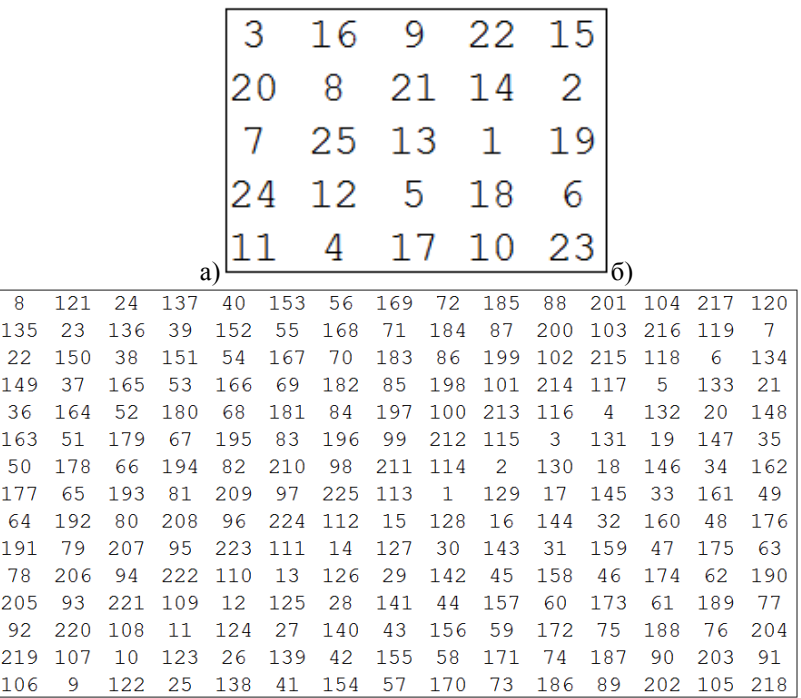

Рисунок 2.9 - Магические квадраты: а) 5-ого порядка; б) 15-го порядка

Алгоритм построения контрастного изображения основан на том, что включение пикселей экрана происходит по заданному закону. Всё изображение разделяется на квадраты заданной размерности, а затем с определенным временным интервалом зажигается одно и то же число разных пикселей по горизонтали, вертикали и диагонали.

Для случая магического квадрата 5-ого порядка, варианты включения представлены на рисунке 2.10.

|  | $31692215$ 316 9 2215 316 9 2215 3 16 9 2215 316 9 2215      |  |
|--|--------------------------------------------------------------|--|
|  | 20 8 2114 2 20 8 2114 2 20 8 21 14 2 20 8 2114 2 20 8 2114 2 |  |
|  | $7251311972513119725131197251197251311972513119$             |  |
|  | 2412 5 18 6 2412 5 18 6 24 12 5 18 6 2412 5 18 6 24 2 5 18 6 |  |
|  | $1141710231141710231114171023114171023114171023$             |  |

Рисунок 2.10 Алгоритм формирования порядка включения пикселей (для квадрата 5-ого порядка)

Для случая магического квадрата размерности 15×15 порядок включения пикселей представлен на рисунке 2.11.

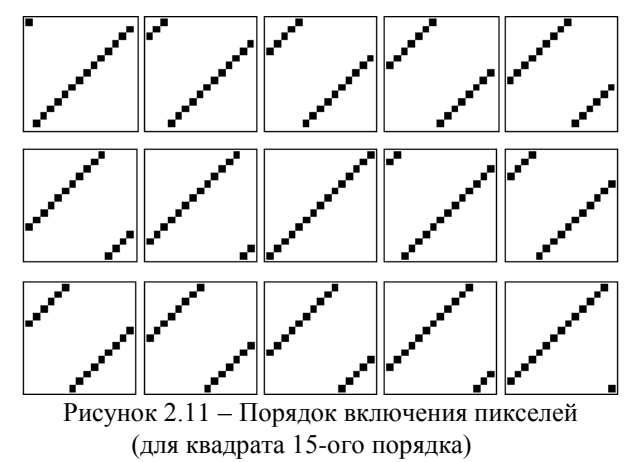

Сравнивая полученные результаты, можно сделать вывод, что наилучшим вариантом будет выбор квадрата меньшего порядка, который обеспечит большее заполнение области, т.к. при увеличении порядка, область включенных пикселей будет уменьшаться.

Теперь перейдем к формированию всего контрастного изображения. Рассмотрим область  $25\times25$  клеток (для наглядности берем достаточно небольшую размерность, однако данные рассуждения можно проводить и для случая больших размерностей). Заполним ее магическими квадратами пятого порядка (рисунок 2.12).

16  $\overline{a}$  $22$  $15\,$  $16$ 9 22 15  $\overline{\phantom{a}}$  $16$ 9  $2215$  $\overline{\phantom{a}}$  $16$ 9  $\overline{\bf 22}$  $\overline{15}$  $\overline{16}$ 9 22 13 20 8 21 14 2 20 8 21 14 2 20 8 21 14 2 20 8 21 14 2 20 8 21 14 2 20 8 21 14 2 20 8 21 14 2 20 8 21 14 2 20 8 21 14 2 20 8 21 14 2 20 8 21 14 2 20 8 21 14 2 20 8 21 14 2 20 8 21 14 2 21 15 16 24 17 25 17 3 17 18 6 2  $\frac{1}{20}$  $825$ <br> $124$ <br> $46$ <br> $825$  $21\hspace{0.14cm}\widehat{} \,\, 14\hspace{0.18cm}\widehat{} \,\, 2$ 21 14 2 20 8<br>13 1 19 7 25<br>5 18 6 24 12<br>17 10 23 11 4<br>9 22 15 3 16<br>21 14 2 20 8<br>13 1 19 7 25  $\frac{1}{18}$  $\frac{19}{6}$  $24$ <br> $11$ <br> $3$ <br> $20$ <br> $7$  $17$  $10$  23 11 4  $17$   $10$   $23$   $11$  $\overline{4}$  $17$  10 23  $\overline{11}$  $\overline{4}$  $17\,$  $\overline{10}$  $\overline{23}$ 17 10 23<br>5 9 22 15<br>21 14 2<br>5 13 1 19<br>2 5 18 6 11 4 17 10 23 11 4<br>3 16 9 22 15 3 16<br>20 8 21 14 2 20 8<br>7 25 13 1 19 7 25  $9 \t 22$ <br>21 14  $\frac{3}{20}$  $\frac{9}{21}$  $rac{15}{2}$  $3\quad 16$  $22\ \ 15$  $_{\rm 16}$  $^{22}$  $\overline{2}$  $\frac{8}{25}$  $14$ 21 14 2 20 8<br>13 1 19 7 25<br>5 18 6 24 12<br>17 10 23 11 4<br>9 22 15 3 16  $25$  13 1 19 7 T  $\frac{1}{19}$  $\overline{13}$ 15 18 6 24 12 5 18 6 24<br>17 10 23 11 4 17 10 23 11<br>9 22 15 3 16 9 22 15 3<br>21 14 2 20 8 21 14 2 20  $\frac{15}{5}$ <br>17 9 24 11 3 20 7 24 11 3 20 7 24  $12$  4 16 8 25 12 4 16  $2412$  $\overline{s}$  $18$  $\overline{6}$  $\overline{24}$  $_{12}$  $\epsilon$  $\begin{array}{c} 1.6 \\ 4 \\ 16 \\ 8 \end{array}$  $\frac{17}{9}$   $\frac{10}{22}$   $\frac{23}{15}$   $\frac{11}{3}$  $\begin{array}{c}\n4 \\
4 \\
16\n\end{array}$  $10\,$  $^{\rm 23}$  $rac{15}{2}$  $22$ 22 15 3 16<br>
1 14 2 20 8 2<br>
3 1 19 7 25 :<br>
18 6 24 12<br>
7 10 23 11 4 :<br>
22 15 3 16<br>
1 14 2 20 8 :  $21\,14$  $21\,14$  $\overline{z}$  $\check{20}$  $\tilde{21}$  $\overline{14}$  $\frac{21}{13}$ <br>5<br>17 21 14 2 20 0 21 14 2 20 0<br>5 18 6 24 12 5 18 6 24 12<br>5 18 6 24 12 5 18 6 24 12<br>17 10 23 11 4 17 10 23 11 4<br>9 22 15 3 16 9 22 15 3 16  $\begin{array}{cccc}\n 14 & 2 & 20 \\
 1 & 19 & 7 \\
 18 & 6 & 24 \\
 10 & 23 & 11\n \end{array}$  $\frac{21}{13}$ <br>5<br>17  $25\,13$  $25$  $\overline{19}$  $\,$  1  $\frac{5}{17}$  $\frac{12}{4}$ <br> $\frac{4}{16}$  $\begin{matrix} 6 \\ 6 \\ 23 \end{matrix}$  $^{18}$  $10$ -9  $\overline{9}$  $22 \t15$  $\overline{3}$ 9  $\overline{22}$  $\overline{15}$ 16 9<br>
8 21 3<br>
25 13<br>
12 5<br>
4 17<br>
8 21<br>
25 13 14 2 20 8 21<br>1 19 7 25 13<br>18 6 24 12 5  $\begin{array}{ccc}\n 22 & 13 \\
 14 & 2 \\
 1 & 19 \\
 18 & 6\n \end{array}$  $\begin{array}{cccc}\n 3 & 10 & 9 \\
 20 & 8 & 21 \\
 7 & 25 & 13 \\
 24 & 12 & 5\n \end{array}$  $\begin{array}{ccc}\n 22 & 13 \\
 14 & 2 \\
 1 & 19 \\
 18 & 6\n \end{array}$  $\begin{array}{cccc}\n3 & 16 & 9 \\
20 & 8 & 21 \\
7 & 25 & 13 \\
24 & 12 & 5\n\end{array}$  $\begin{array}{c} 2 \\ 2 \\ 19 \end{array}$  $\frac{20}{7}$  $\begin{array}{c} 13 \\ 2 \\ 19 \end{array}$  $21 \t14$  $21\ \ 14$  $21 \t14$  $_{\rm 8}$  $\overline{21}$  $14\,$  $\begin{array}{c} 1 \\ 1 \\ 18 \end{array}$  $\begin{array}{cc}\n 25 & 13 \\
 12 & 5\n \end{array}$  $\begin{array}{c} 1 \\ 1 \\ 18 \end{array}$  $\frac{13}{6}$  $\frac{7}{24}$  $\tilde{6}$  $\overline{10}$  $23 \t11 \t4$  $\tilde{17}$  $1023$  $\overline{\mathbf{u}}$  $\frac{1}{4}$  $\tilde{17}$  $10\ 23\ 11$  $\frac{1}{4}$  $\tilde{17}$  $\frac{1}{10}$  $\overline{23}$  $\frac{1}{4}$  $\tilde{23}$  $\begin{array}{c}\n11 \\
3 \\
20 \\
7\n\end{array}$  $\overline{11}$  $10$ 17 10<br>5 9 22<br>21 14<br>5 13 1<br>5 5 18  $\frac{9}{21}$   $\frac{22}{14}$  $\begin{array}{cccccc}\n & 1 & 1 & 1 & 1 \\
3 & 16 & 9 & 22 \\
20 & 8 & 21 & 14 \\
7 & 25 & 13 & 1\n\end{array}$  $\begin{array}{cccc} 22 & 15 & 3 & 16 \\ 14 & 2 & 20 & 8 \\ 1 & 19 & 7 & 25 \end{array}$  $\begin{array}{ccc} 22 & 15 \\ 14 & 2 \\ 1 & 19 \end{array}$  $\begin{array}{c} 15 \\ 15 \\ 2 \\ 19 \end{array}$  $22\,15$  $3\quad16$  $\frac{9}{21}$   $\frac{22}{14}$  $22 \t15$  $\overline{\phantom{a}3}$  $16$  $\frac{1}{9}$  $\overline{22}$  $\begin{array}{ccc}\n2 & 20 & 8 \\
19 & 7 & 25\n\end{array}$  $\overline{2}$  $\frac{8}{25}$  $\overline{21}$  $20$  $14$ ه<br>19  $\frac{40}{7}$  $\mathbf 1$ 13  $\mathbf{1}$  $13$  $\mathbf{1}$  $\overline{24}$  $\overline{5}$   $\overline{18}$   $\overline{6}$  $2412$  $5 \t18$  $\overline{6}$  $24 \t12 \t5$  $\overline{18}$  $2412$  $\tilde{s}$  $\mathbf{18}$  $\tilde{6}$  $\overline{24}$  $\frac{1}{5}$  $\tilde{6}$  $\overline{12}$  $\overline{6}$  $12$  $\overline{18}$ Ы  $\overline{4}$  $\overline{17}$  $\frac{1}{10}$  $23 \overline{11}$  $\overline{4}$  $17$  $\overline{10}$  $\overline{23}$  $\overline{11}$ T,  $17$ -Tn  $\overline{23}$  $\overline{11}$ T ńя Ξî ā  $10$ 

Рисунок 2.12-Область, заполненная магическими квадратами 5-ого по-

рядка

Задавая полученный порядок отображения пикселей, будем получать различные изображения (рисунок 2.13)

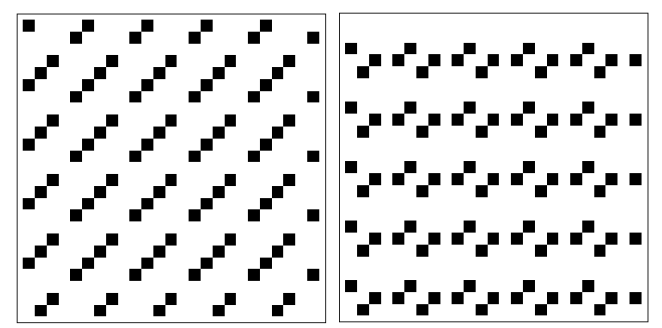

Рисунок 2.13 – Порядок включения пикселей (черный цвет—пиксель включен, белый —выключен)

Сравним полученные результаты со случаем, когда за основной магический квадрат берется магический квадрат четвертого порядка(рисунок 2.19).

| 4  | 15   | 6       | 9 |
|----|------|---------|---|
| 14 | l    | $12 \,$ | 7 |
|    | 8    | 13      | 2 |
| 5  | דו ר | 3       | 6 |

Рисунок 2.14 Магический квадрат четвертого порядка

Для него порядок включения пикселей будет включать 4 возможные варианта (рисунок 2.15).

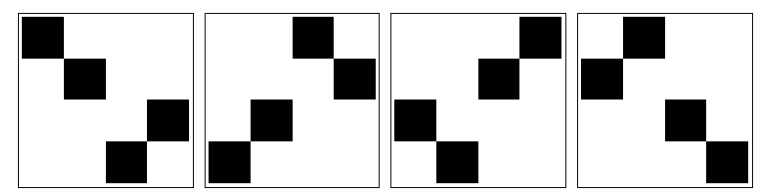

Рисунок 2.15 Алгоритм формирования порядка включения пикселей (для квадрата 4-ого порядка)

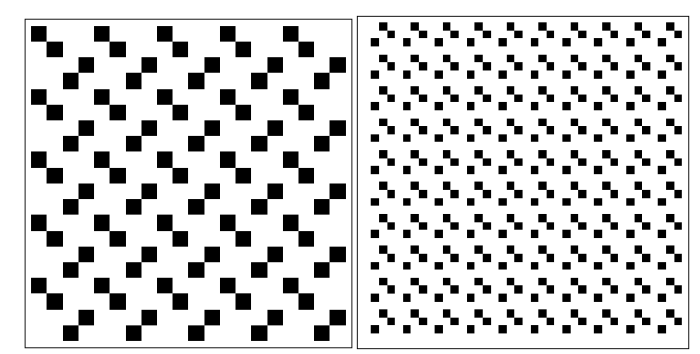

Рисунок 2.16 - Один из вариантов распределения включения пикселей для случая области (50×50, 250×250)

Все алгоритмы построения магических квадратов, а также алгоритм построения контрастного изображения реализованы в системе *Mathematica*. Данные схемы включения пикселей могут использоваться при создании контрастных изображений в ЖК-телевизорах.

# <span id="page-24-0"></span>2.3. Применение магических квадратов для численной оценки интегралов

В прикладных задачах математики часто возникает потребность численной оценки интегралов. Существуют классические методы интегрирования, одним из которых является метод Монте-Карло. Данный метод позволяет вычислять многомерные интегралы по различным областям. Для

наглядности рассмотрим модификацию данного метода для случая двойных интегралов. Если в классическом методе в прямоугольной области интегрирования выбирается в точек случайным образом, используя равномерное распределение, то в рассматриваемом случае эти точки выбираются по правилу магического квадрата. Выбор основывается на том, что кроме сетки для прямоугольной области интегрирования строится магический квадрат соответствующего порядка таким образом, чтобы количество узлов сетки совпадало с количеством элементов в магическом квадрате. Затем первой точкой выбирается та, которая строит на месте, соответствующем единице в магическом квадрате. Следовательно, за i-ю точку сетки выбираются та, которая соответствует числу і в магическом квадрате (рисунок 2.17).

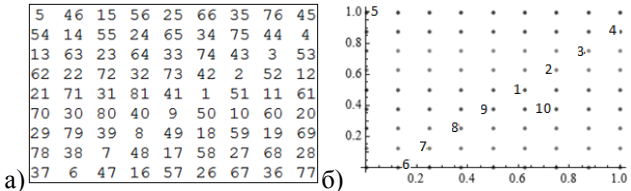

Рисунок 2.17-а) Магический квадрат 9-ого порядка; б) Последовательность выбора первых 10 точек, соответствующих данному магическому квалрату

Затем согласно основному методу Монте-Карло, значение интеграла приблизительно равно среднему значению подынтегральной функции в выбранных точках сетки, умноженному на площадь области интегрирования.

Достоинством данной модификации является то, что при сравнительно одинаковом времени вычисления, значения интеграла получаются точнее на 2-4 порядка для фиксированного числа узлов. Реализация алгоритмов Монте-Карло и его модификации осуществлялась в системе Mathematica, что позволило проверить эффективность алгоритма вплоть до 50000 точек лпя сетки 225х225

### *ЗАКЛЮЧЕНИЕ*

<span id="page-25-0"></span>В данной работе были рассмотрены основные алгоритмы построения магических квадратов и возможности их применения. Было даны необходимые определения теории магических квадратов. Одной из главных задач научной работы было изучение способов построения магических квадратов (четного и нечетного порядка) разными методами и их преобразование. Второй основной задачей было изучение математического пакета Mathematica и задание в нем алгоритмов создания магического квадрата. Таким образом, описаны основные алгоритмы создания магических матриц (четного и нечетного порядка) и их преобразования (поворот, зеркальное отображение, торические преобразования).

Рассмотрены варианты применения магических квадратов в науке и технике. Нашла подтверждение гипотеза об эффективности использования магических квадратов для обеспечения построения однотонного изображения. Также был построен алгоритм шифрования, с использованием магических квадратов. Была использована возможность построения криптограммы в форме изображения на основе текста и магического квадрата, а также описана возможность возврата к исходному тексту.

Рассмотрена модификация метода Монте-Карло для вычисления интегралов, в основе которой лежит использование порядка, заданного магическим квадратом.Достоинством данной модификации является то, что при сравнительно одинаковом времени вычисления, значения интеграла получаются точнее.

В дальнейшем представленные алгоритмы могут найти свое применение при построении конкретных приборов. Алгоритм включения пикселей может использоваться в создании телевизоров. Алгоритм шифрования «методом магического квадрата» может стать надежной основой для программы, обеспечивающей безопасный доступ к информации. А пример модификации метода Монте-Карло показывает, что магические квадраты могут использоваться не только в прикладных задачах, но и являться вспомогательным инструментом в фундаментальных задачах.

# **СПИСОК ИСПОЛЬЗОВАННЫХ ИСТОЧНИКОВ**

<span id="page-26-0"></span>1.Макарова, Н.В. Волшебный мир магический квадратов. Саратов,  $2009. - 180$  c.

2. Постников, М.М. Магические квадраты. М., 2010. -88 с.

3.http://www.tvideo.ru/news, 10.09.2010

4. [http://oko-uran999.narod.ru/gl-txt.html,](http://oko-uran999.narod.ru/gl-txt.html) 22.06.19

# **СОДЕРЖАНИЕ**

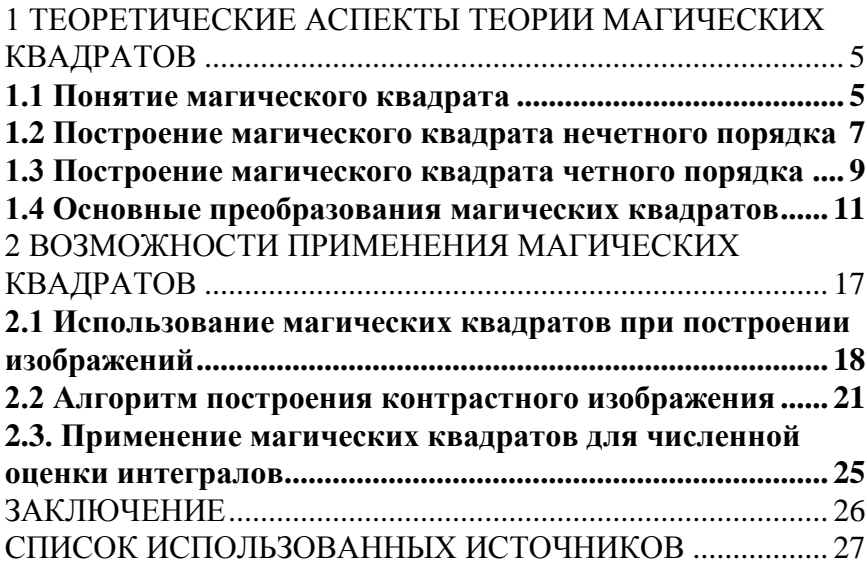